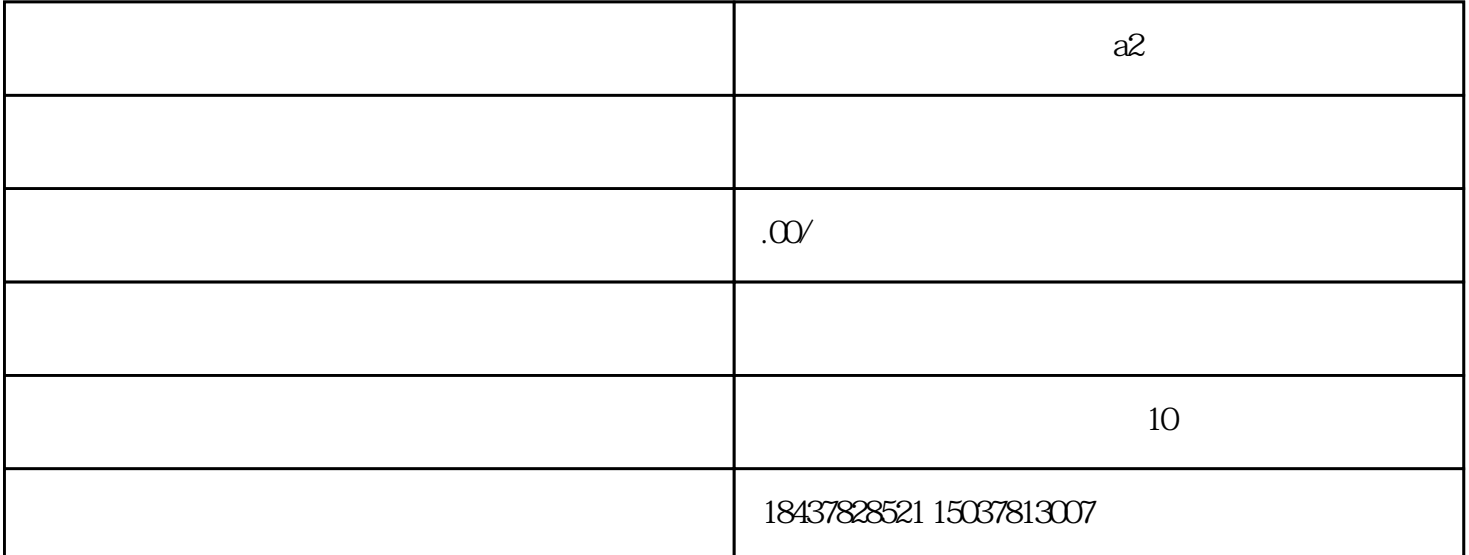

发那科电源模块显示2故障:数控电源有许多种类,你的提问不具体,那就以FANUC数控系统的电源报  $\alpha$  PSM  $\alpha$  24V 1  $\sim$  2.  $3.24V + 24V$  OV  $5V$ , which is a set of the set of the set of the set of the set of the set of the set of the set of the set of the set of the set of the set of the set of the set of the set of the set of the set of the set of the set of  $SVM$   $SVM$   $SVM$   $\ldots$  00  $R<sub>P</sub>$ \*DRDY \*MCON 1 SVM  $2$  PSM  $*$ ESP  $*$ ESP 3. MCC  $200V$   $380V$   $4$ MCC的触点和线圈是否有故障。5.观察MCC是否吸合后马上断开,如果根本没有吸合,再仔细听PSM  $PSM$  and  $MCC$ MCC 6. PSM SPM SVM 2. 1 (FANUC) 911 912 913 914 915 916 917 918 918、919、920、921、922、926、930、935、940、941、945、946、950、951、960、970、912、972、 973、974、975、976、998、9001、9002、9003、9004、9005、9006、9007、9008、9009、9010、 9011 9012 9013 9014 9015 9016;2 (FANUC) 400 401、402、403、404、405、 406、408、409、、410、420、430、411、421、431、、413、415、423、433、414、424、434、425、 435、416、426、417、420、421、422、423、427、430、431、432、433、434、435、436、437、438、 439、440、441、442、443、444、445、446、447、448、449、453、456、457、458、459、460、461、 462、463、464、465、466、467、468、490、491、494、495、600、601、602、603、604、605、606、 607700、701、704、740、741、742、749、750、5134、5135、5136、5137、5197、5198、900、 910;3 (FANUC) 1 2 3 4 5 6 7 8 9 10 11 12 13 14、15、16、17,18、19、20、21、22、23、24、25、26、27、28、29、30、31、32、33、34、45、3637、 38、39、40、41、42、43、44、45、46、47、48、 49、50、51、52、53、54、55、56、57、58、59、60、61 、62、63、64、65、66、67、68、69、70、71、72、 73、74、75、76、77、78、79、80、81、82、83、94、 85 86 87 88 89 90 91 92 93 94 95 96 97 98 99;4 (FANUC) 300 310 320 330 312 322 332 313 323 333 314 324 334 315 316 326 336

317 327 337 318 328 338 319 329 339,5 (FANUC) 8 7 6 3 2 1 Q6 (FANUC) 085 086 087;